# **Mon plan de travail du VENDREDI 9 AVRIL**

### **Français :**

1- Dictée :

Dans le cahier du jour, faire la dictée suivante :

*Cet après-midi, nous avons invité des copains. Nous faisons la fête puis ils me donnent des cadeaux. Nous prenons ensuite des photos pour avoir des souvenirs.*

*Votre enfant doit porter son attention sur les mots au pluriel ainsi que les verbes conjugués avec « nous » ou « ils ».* 

#### 2- Production d'écrits :

Cécette a envoyé une carte postale à sa maman. Voici la lettre-réponse de sa maman :

Le 22 juin 1967 Chère Cècette, Quel plaisir d'avoir reçu ta drôle de carte postale! J'ai une idée : et si tu venais passer quelques semaines de vacances ici? J'ai beaucoup de choses à te dire. Dans le navire, une hôtesse t'accompagnera. Je t'attendrai au port. A bientôt. Ta maman chérie

#### > **A toi maintenant d'imaginer la réponse de Cècette !**

 Tu vas devoir écrire une lettre (comme si tu étais Cécette) dans laquelle tu devras dire que tu vas venir rejoindre ta maman en prenant le bateau.

 Tu dois montrer que tu es contente de pouvoir la rejoindre mais que tu as aussi peur de rencontrer une maman-dlo lors de ton voyage et que tu es triste de quitter tes grands-parents.

#### **> Attention à bien respecter la façon d'écrire une lettre !**

## **Mathématiques :**

1- Chronomaths n°8 : laisser 3 minutes à votre enfant pour effectuer tous les calculs puis compter le nombre de points obtenus.

2- Compléter les chèques de banque :

> écrire en lettres ou en chiffres les nombres donnés (vous pouvez aussi laisser votre enfant écrire la date et signer les chèques… s'il a envie !)

3- Sur le cahier du jour, poser les opérations suivantes :

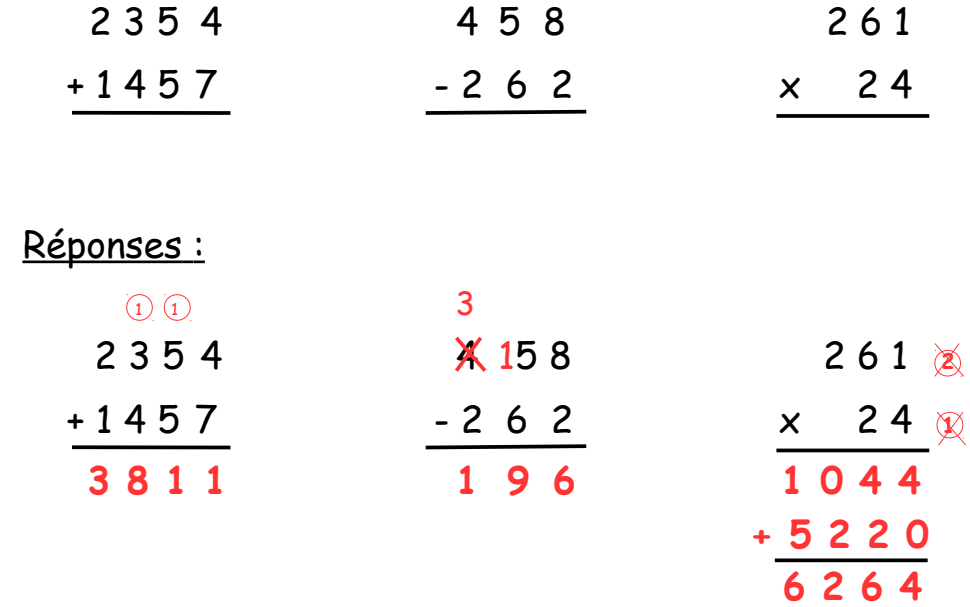

4- Résoudre le problème n°3 du mini fichier problème (2).

 5- Avancer dans le **mini fichier Pyramide** > faire au moins 2 exercices Pour aborder ce travail de façon ludique, votre enfant peut aussi s'entraîner en suivant le lien suivant :

<https://www.logicieleducatif.fr/math/calcul/pyramide-additions.php>